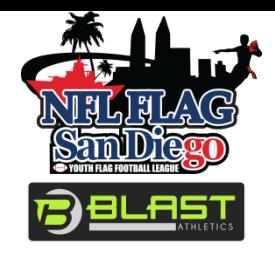

## **SDNFL Flag Coach & Parent Registration on Blast Athletics**

## **Goal: Every coach & team parent to successfully join their team on Blast Athletics**

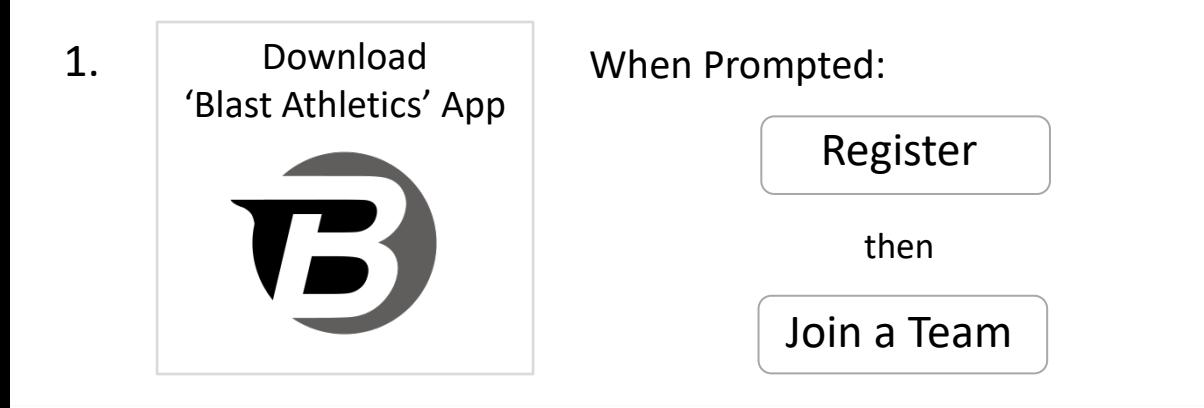

## 2. Find Your Team

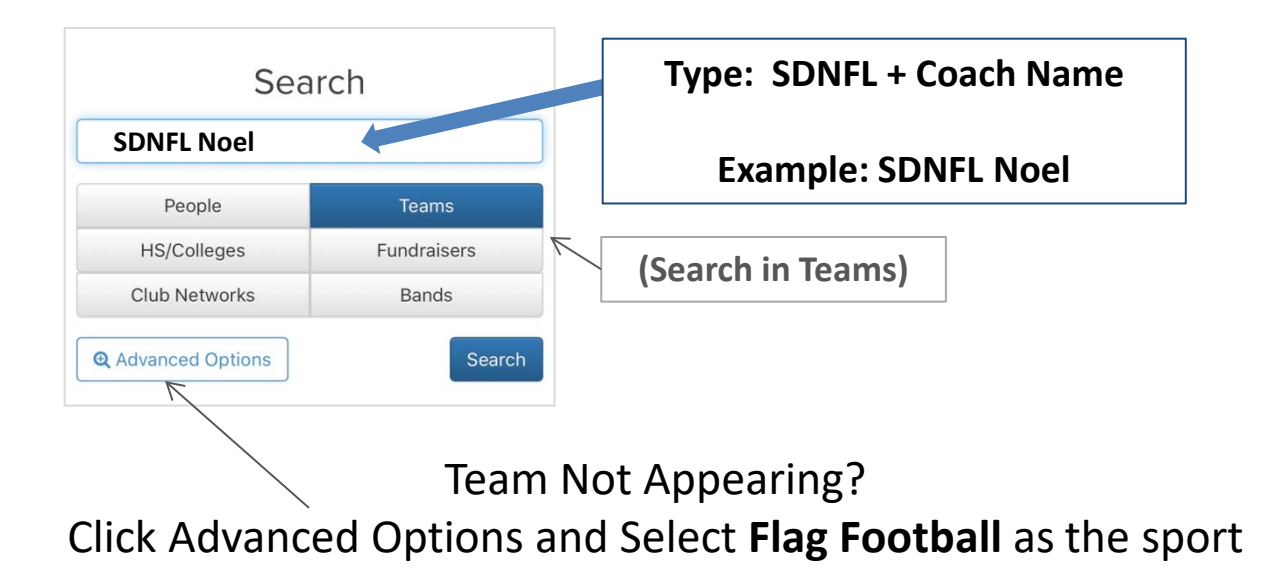

## 3. Join Your Team

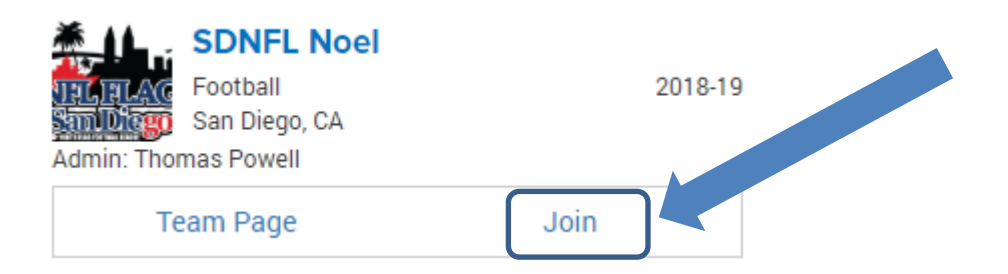